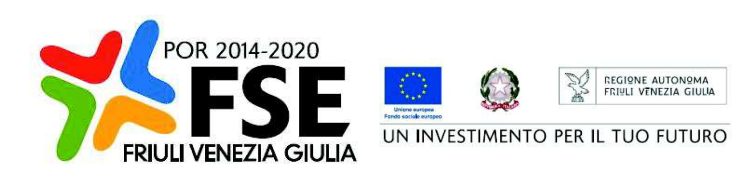

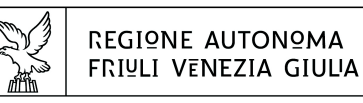

DIREZIONE CENTRALE LAVORO, FORMAZIONE, **istruzione e FamicLia** 

Servizio apprendimento permanente e fondo sociale europeo

istruzione@regione.fvg.it lavoro@certregione.fvg.it tel + 39 040 377 5206 fax + 39 040 377 5250 I - 34133 Trieste, via San Francesco 37

Decreto n° 6170/LAVFORU del 29/05/2019, Prenumero 6324

Fondo Sociale Europeo – Programma Operativo regionale 2014/2020 – PIPOL 18/20 – Pianificazione periodica delle operazioni – PPO – Annualità 2017 –Programma specifico 8/18 – FVG progetto Occupabilità – Programma specifico 12/18 – FVG progetto Giovani.

Attività di coordinamento delle ATI – COORD

Approvazione operazioni COORD – presentate nel mese di marzo 2019.

## **Il Direttore del Servizio**

**Vista** la legge regionale 21 luglio 2017, n. 27 recante "Norme in materia di formazione e orientamento nell'ambito dell'apprendimento permanente";

**Visto** il Programma Operativo del Fondo sociale europeo 2014/2020 – Investimenti in favore della crescita e dell'occupazione – della Regione autonoma Friuli Venezia Giulia, approvato dalla Commissione europea con decisione C(2014)9883 del 17 dicembre 2014;

**Visto** il decreto n. 686/LAVFORU del 16 febbraio 2018, pubblicato sul Bollettino Ufficiale della Regione n. 9 del 28 febbraio 2018, con il quale è stato approvato l'"Avviso per la selezione di soggetti attuatori e indicazioni per la presentazione e realizzazione delle operazioni da parte dei soggetti attuatori" finanziate nell'ambito del Fondo Sociale Europeo – Programma Operativo 2014/2020. PIPOL 18/20 – Pianificazione periodica delle operazioni – PPO – Annualità 2017 – Programmi specifici 8/18 – FVG progetto Occupabilità – 12/18 – FVG progetto Giovani – 73/17 – Percorsi formativi nell'ambito della formazione permanente (qualificazione abbreviata);

**Visti** i decreti n. 992/LAVFORU del 22 febbraio 2018, n. 3004/LAVFORU del 17 aprile 2018, n.3908/LAVFORU del 16 maggio 2018, n. 5891/LAVFORU del 9 luglio 2018, n. 6123/LAVFORU del 17 luglio 2018, n. 6743/LAVFORU del 26 luglio 2018, n. 6859/LAVFORU del 3 agosto 2018, n.7853/LAVFORU del 10 settembre 2018, n. 9703/LAVFORU del 31 ottobre 2018, n.10098/LAVFORU del 13 novembre 2018 e n. 583/LAVFORU del 28 gennaio 2019, con i quali sono state apportate modificazioni all'Avviso;

**Visto** il decreto n. 3143/LAVFORU del 20 aprile 2018 con il quale sono stati individuati i sottodescritti

soggetti attuatori delle attività riferite agli ambiti di intervento PRO GIOV, PRO OCC e PRO GIOV OCC e i soggetti promotori dei tirocini extracurriculari realizzati in PRO OCC:

- **a.** ATI 1 Hub Giuliano con capofila I.R.E.S. Istituto di Ricerche Economiche e Sociali del Friuli Venezia Giulia Impresa sociale
- **b.** ATI 2 Hub Isontino con capofila Comitato Regionale dell'ENFAP del Friuli Venezia Giulia
- **c.** ATI 3 Hub Udine e bassa friulana con capofila En.A.I.P. Ente ACLI Istruzione Professionale Friuli Venezia Giulia
- **d.** ATI 4 Hub Medio e alto Friuli con capofila En.A.I.P. Ente ACLI Istruzione Professionale Friuli Venezia Giulia
- **e.** ATI 5 Hub Pordenonese con capofila IAL Innovazione Apprendimento Lavoro Friuli Venezia Giulia

**Precisato** che le ATI devono presentare un'operazione che preveda un Comitato di pilotaggio, una struttura organizzativa con funzione di direzione della progettazione e realizzazione e una struttura organizzativa con funzione di direzione amministrativa e della rendicontazione;

**Precisato** che le proposte di operazioni relative all'annualità 2019 devono essere presentate entro trenta giorni dalla data del decreto con cui viene approvato il riparto delle risorse (decreto n.1766/LAVFORU del 28 febbraio 2019), alla Struttura Regionale Attuatrice, tramite posta elettronica certificata (PEC) all'indirizzo lavoro@certregione.fvg.it;

**Evidenziato** che le risorse finanziarie disponibili per l'annualità 2019 – per l'attività di coordinamento ATI – COORD nell'ambito di intervento FPGO PRO OCC nel periodo dal 1° maggio 2019 al 30 aprile 2020 – sono pari ad euro 58.750,00, come precisato nella tabella sottodescritta suddivisa per area territoriale:

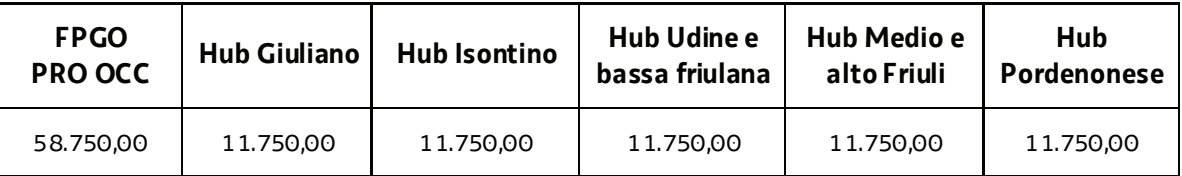

**Evidenziato** che le risorse finanziarie disponibili per l'annualità 2019 – per l'attività di coordinamento ATI – COORD nell'ambito di intervento FPGO PRO GIOV nel periodo dal 1° maggio 2019 al 30 aprile 2020 – sono pari ad euro 58.750,00, come precisato nella tabella sottodescritta suddivisa per area territoriale:

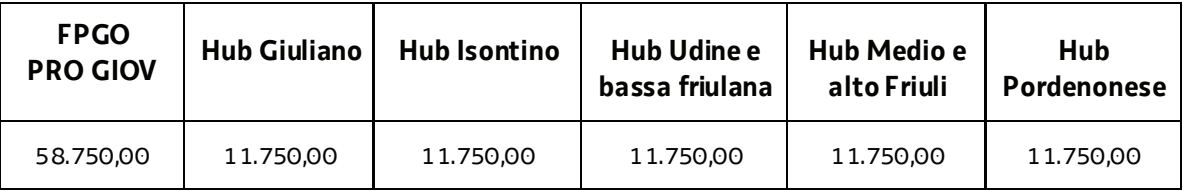

**Evidenziato** che le operazioni vengono valutate sulla base di quanto previsto dal documento "Metodologie e criteri per la selezione delle operazioni da ammettere al finanziamento del POR ex art.110 par. 2.a) Regolamento (UE) 1303/2013" approvato dalla Giunta regionale con deliberazione n.2069 del 26 ottobre 2017, e dalle Linee guida SRA;

**Viste** le operazioni presentate nel mese di marzo 2019;

**Evidenziato** che la Struttura Regionale Attuatrice ha provveduto alla valutazione delle operazioni presentate nel mese di marzo 2019, formalizzando le risultanze finali nella relazione istruttoria del 15 maggio 2019;

**Preso atto** che dalla citata relazione istruttoria emerge che tutte le operazioni presentate sono state

valutate positivamente e sono approvabili;

**Considerato** che la valutazione delle operazioni presentate determina la predisposizione dei seguenti documenti:

- elenco delle operazioni approvate (allegato 1 parte integrante)
- elenco delle operazioni approvate ed ammesse a finanziamento finalizzato alla prenotazione della spesa (allegato A parte integrante);

**Considerato** che l'allegato 1 determina l'approvazione di 10 operazioni per complessivi euro 117.500,00, di cui:

- 1 operazione PRO OCC per complessivi euro 11.750,00 e 1 operazione PRO GIOV per complessivi euro 11.750,00 che si realizzano nell'ambito territoriale "Hub Giuliano",
- x 1 operazione PRO OCC per complessivi euro 11.750,00 e 1 operazione PRO GIOV per complessivi euro 11.750,00 che si realizzano nell'ambito territoriale "Hub Isontino",
- 1 operazione PRO OCC per complessivi euro 11.750,00 e 1 operazione PRO GIOV per complessivi euro 11.750,00 che si realizzano nell'ambito territoriale "Hub Udine e bassa friulana"
- 1 operazione PRO OCC per complessivi euro 11.750,00 e 1 operazione PRO GIOV per complessivi euro 11.750,00 che si realizzano nell'ambito territoriale "Hub Medio a alto Friuli"
- x 1 operazione PRO OCC per complessivi euro 11.750,00 e 1 operazione PRO GIOV per complessivi euro 11.750,00 che si realizzano nell'ambito territoriale "Hub Pordenonese"

Precisato che sulla base di quanto indicato nell'allegato A si provvede come segue alla prenotazione dei fondi necessari a carico del bilancio pluriennale della regione:

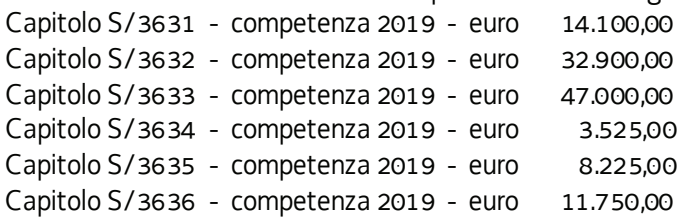

**Precisato** inoltre che le ATI cui compete la realizzazione delle attività di cui si tratta, maturano il diritto al percepimento del finanziamento ad avvenuta realizzazione delle attività, nella misura risultante dal relativo rendiconto e dopo la verifica di questo da parte della Regione;

**Precisato** che il presente decreto, comprensivo dell'allegato 1 parte integrante, viene pubblicato sul Bollettino Ufficiale della Regione;

**Visto** il Regolamento di organizzazione dell'Amministrazione regionale e degli Enti regionali, approvato con Decreto del Presidente della Regione n. 0277/Pres. del 27 agosto 2004 e successive modifiche, ed in particolare l'articolo 20;

**Vista** la deliberazione della Giunta regionale del 23 luglio 2018 n. 1363, avente ad oggetto "Articolazione organizzativa generale dell'amministrazione regionale e articolazione e declaratoria delle funzioni delle strutture organizzative della presidenza della regione, delle direzioni centrali e degli enti regionali nonchè l'assetto delle posizioni organizzative" e successive modifiche ed integrazioni;

**Vista** inoltre la deliberazione della Giunta regionale n. 1430, adottata nel corso della seduta del 23 luglio 2018 con la quale, l'organo collegiale, su proposta del Presidente della Regione, ha conferito l'incarico di Vicedirettore centrale lavoro, formazione, istruzione e famiglia, con preposizione all'Area istruzione, alta formazione e ricerca a decorrere dal 2 agosto 2018 e per la durata di un anno;

**Preso atto** che in base al combinato disposto del comma 1, lettera a) e del comma 2 dell'art. 11 della L.R. n. 26/2018, non è più prevista nell'ambito dell'assetto organizzativo regionale, l'articolazione in Aree fatta eccezione per la Direzione centrale salute, politiche sociali e disabilità;

**Preso atto** che ai sensi del comma 2 del citato art. 11 gli incarichi di Vicedirettore centrale già conferiti al 31 dicembre 2018 si intendono confermati sino alla loro naturale scadenza;

**Dato atto** che a decorrere dal 1° gennaio 2019 è stato istituito il Servizio apprendimento permanente e Fondo sociale europeo all'interno del quale ricadono le competenze di Autorità di gestione del POR FSE;

**Visto** il Decreto del Direttore centrale lavoro, formazione, istruzione e famiglia n. 3/LAVFORU del 3 gennaio 2019, con il quale il Vicedirettore centrale viene preposto alla direzione del Servizio apprendimento permanente e Fondo sociale europeo fino al conferimento dell'incarico ad altro dirigente dell'Amministrazione;

**Vista** la legge regionale 8 agosto 2007, n. 21 (Norme in materia di programmazione finanziaria e di contabilità regionale) e successive modifiche ed integrazioni;

**Vista** la legge regionale 10 novembre 2015, n. 26 (Disposizioni in materia di programmazione e contabilità e altre disposizioni finanziarie urgenti);

**Vista** la legge regionale 28 dicembre 2018, n. 28 (Legge collegata alla manovra di bilancio 2019-2021);

**Vista** la legge regionale 28 dicembre 2018, n. 29 (Legge di stabilità 2019);

**Vista** la legge regionale 28 dicembre 2018, n. 30 (Bilancio di previsione per gli anni 2019-2021 e per l'anno 2019);

**Visto** il Documento tecnico di accompagnamento al bilancio di previsione per gli anni 2019-2021 e per l'anno 2019 approvato con delibera della Giunta regionale n. 2518 del 28 dicembre 2018;

**Visto** il Bilancio finanziario gestionale per l'anno 2019 approvato con delibera della Giunta regionale n.2519 del 28 dicembre 2018;

## **Decreta**

- **1.** In relazione all'Avviso indicato in premessa ed a seguito dell'esame delle operazioni presentate nel mese di marzo 2019 sono approvati i seguenti documenti:
	- elenco delle operazioni approvate (allegato 1 parte integrante)
	- x elenco delle operazioni approvate ed ammesse a finanziamento finalizzato alla prenotazione della spesa (allegato A parte integrante).
- **2.** L'allegato 1 determina l'approvazione di 10 operazioni per complessivi euro 117.500,00, di cui:
	- x 1 operazione PRO OCC per complessivi euro 11.750,00 e 1 operazione PRO GIOV per complessivi euro 11.750,00 che si realizzano nell'ambito territoriale "Hub Giuliano",
	- x 1 operazione PRO OCC per complessivi euro 11.750,00 e 1 operazione PRO GIOV per complessivi euro 11.750,00 che si realizzano nell'ambito territoriale "Hub Isontino",
	- x 1 operazione PRO OCC per complessivi euro 11.750,00 e 1 operazione PRO GIOV per complessivi euro 11.750,00 che si realizzano nell'ambito territoriale "Hub Udine e bassa friulana"
	- x 1 operazione PRO OCC per complessivi euro 11.750,00 e 1 operazione PRO GIOV per complessivi euro 11.750,00 che si realizzano nell'ambito territoriale "Hub Medio a alto Friuli"
	- x 1 operazione PRO OCC per complessivi euro 11.750,00 e 1 operazione PRO GIOV per complessivi euro 11.750,00 che si realizzano nell'ambito territoriale "Hub Pordenonese".
- **3.** Sulla base di quanto indicato nell'allegato A si provvede come segue alla prenotazione dei fondi necessari a carico del bilancio pluriennale della regione:

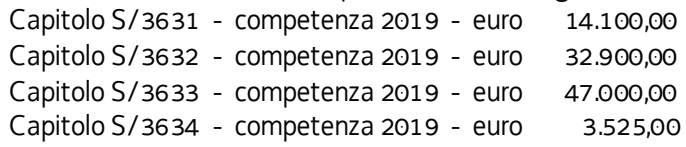

Capitolo S/3635 - competenza 2019 - euro 8.225,00 Capitolo S/3636 - competenza 2019 - euro 11.750,00

- **4.** Per le imputazioni contabili e i codici previsti dalla normativa vigente, si rinvia all'allegato contabile, che costituisce parte integrante del presente atto.
- **5.** Il presente decreto, comprensivo dell'allegato 1 parte integrante, viene pubblicato sul Bollettino Ufficiale della Regione.

Trieste, *data del protocollo*

dott.ssa Ketty Segatti  *firmato digitalmente*

PG

## N.B. Le operazioni contrassegnate dall'asterisco (\*) non sono finanziabili

## **ALLEGATO 1 - ELENCO DELLE OPERAZIONI APPROVATE**

1420PROCOO19A

FSE 2014/2020 - PIPOL - 8/18 PRO-OCC COORDINAMENTO - ADULTI - 2019

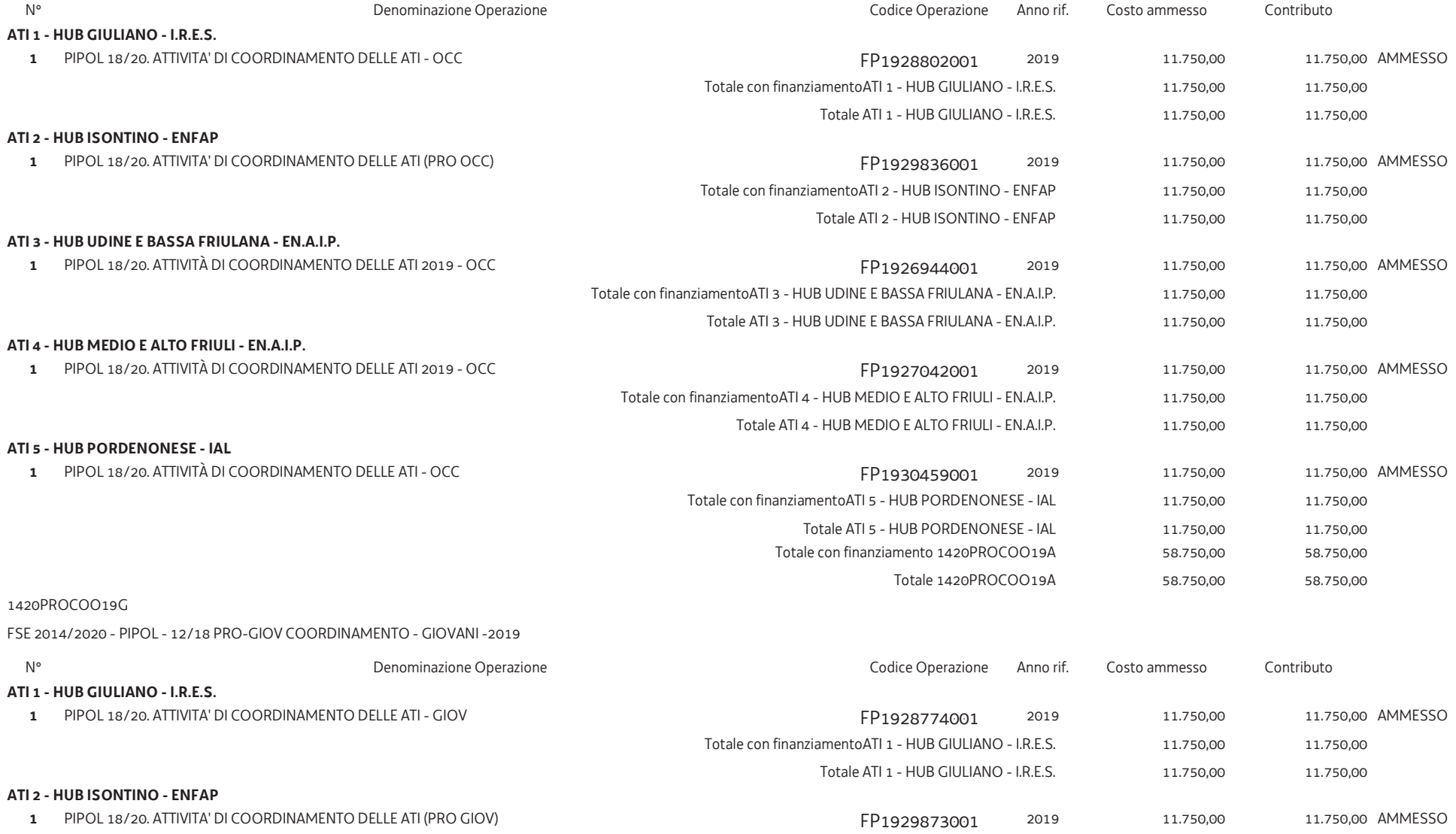

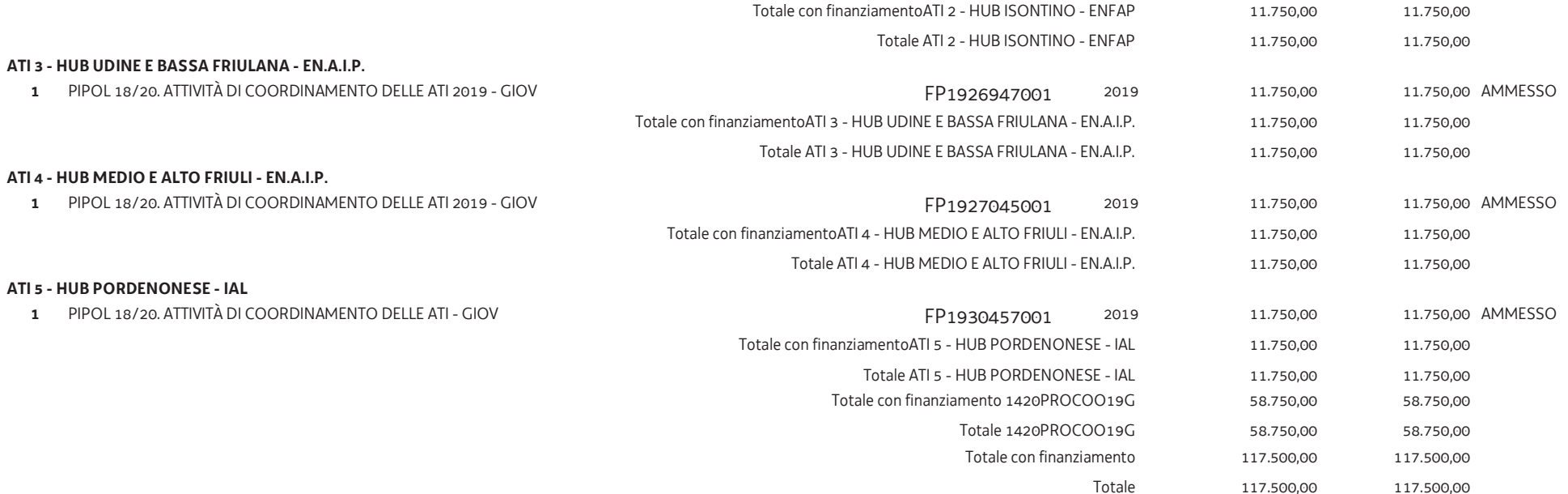